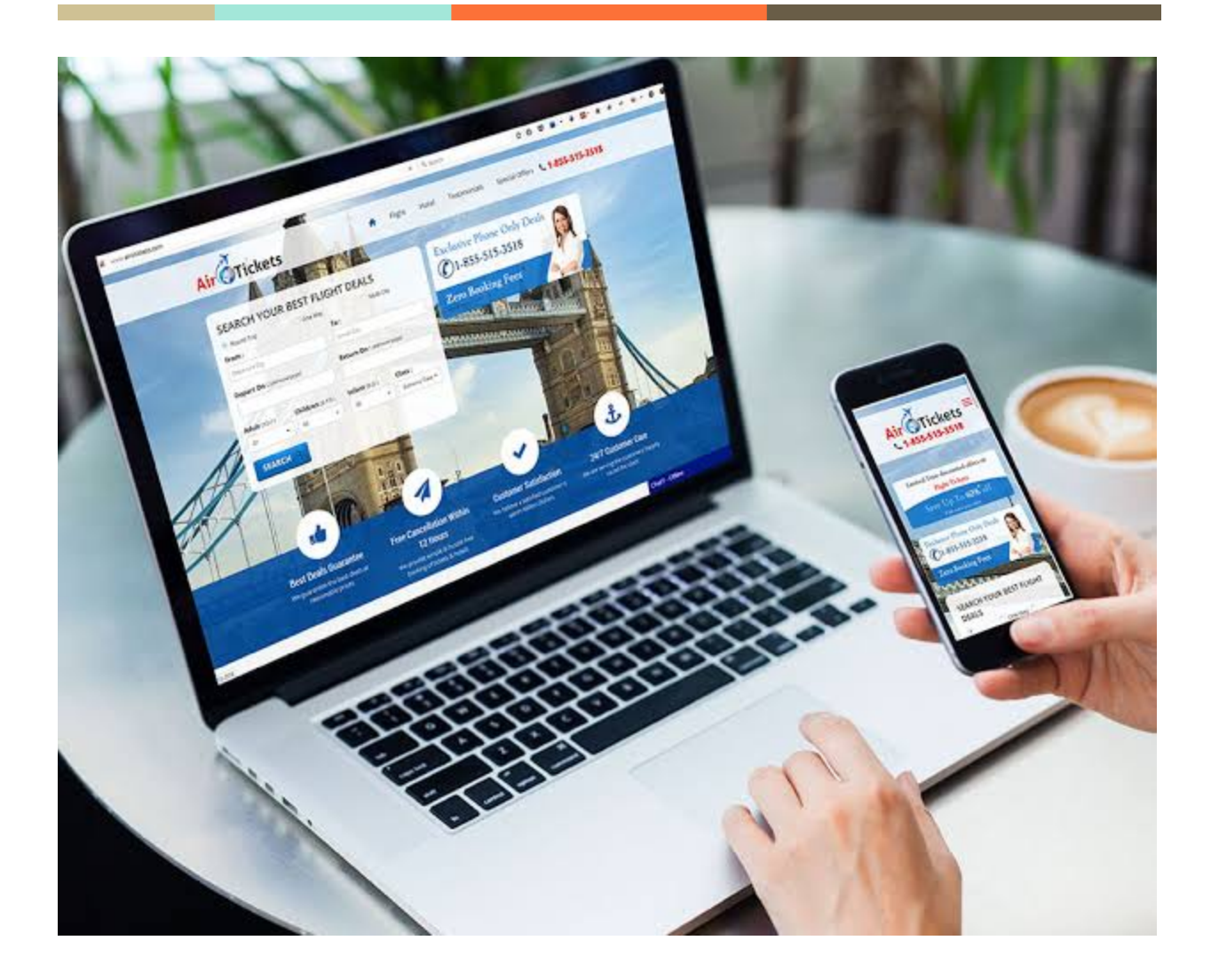

# **Flight Booking Application Team Flight**

ISDS 309 - Fall 2019

**─**

Rahul Ahir rahul\_ahir@csu.fullerton.edu Chris DePaola overdonebacon@csu.fullerton.edu Elisabeth Henhapl e.henhapl@csu.fullerton.edu David Quach usmcdavid@csu.fullerton.edu

# **Project Summary**

We have created a flight booking system. The flight booking system allows the user to have an option of where to fly to. The system asks the user for their first and last name, then begins to show other options. The class options range from standard to business and to first. After the selection of classes, the user is brought to the question of whether they would like food services or not. If the option for food service is no, the user is automatically forwarded to the luggage option. If the user decides to buy the food service, there is a "menu/special comment" for food choices. Users that respond 'yes' for luggage options are asked how many pieces they have. After selecting classes, food services, and quantity of luggage, prices are determined and the user can book the flight generating the user's receipt which takes the program to an end.

# **Project Detail**

The streamreader inputs the data from the data set, which gets entered into the array through for and while loops. The array objects are then listed into boxes in which the user can select the appropriate locations and further enter luggage amounts, as well as specify food options. The user will be able to select the option "Get Price" after these selections are made. The program will prompt the user to enter additional information, where the user will be asked to input their first name, last name, and their email address. The book flight option ("Book (Receipt)") will be available and the user may proceed to book the flight through clicking this button. The receipt of each booking is made and saved in the file "Receipt.txt", which will be overwritten by each new booking. Each receipt is also added and appended in the "Log.txt" to log all data.

### **Data set for project (Excel file turned into a .txt):**

Los Angeles,New York,8.00am,11.05am,363.79,United Airlines,12-1-19 New York,Los Angeles,8.00am,11.05am,340.03,Alaska Airlines,12-5-19 Santa Ana,Los Angeles,9.00am,10.05am,258.52,American Airlines,12-2-19 St. Louis,Los Angeles,9.00am,10.05am,332.45,United Airlines,12-2-19 Dallas,Los Angeles,8.00pm,11.05pm,315.35,United Airlines,12-1-19 Seattle,Chicago-Midway,9.00am,10.05am,314.88,Southwest Airlines,12-4-19 Boston,Los Angeles,10.30am,2.15pm,340.73,Southwest Airlines,12-3-19

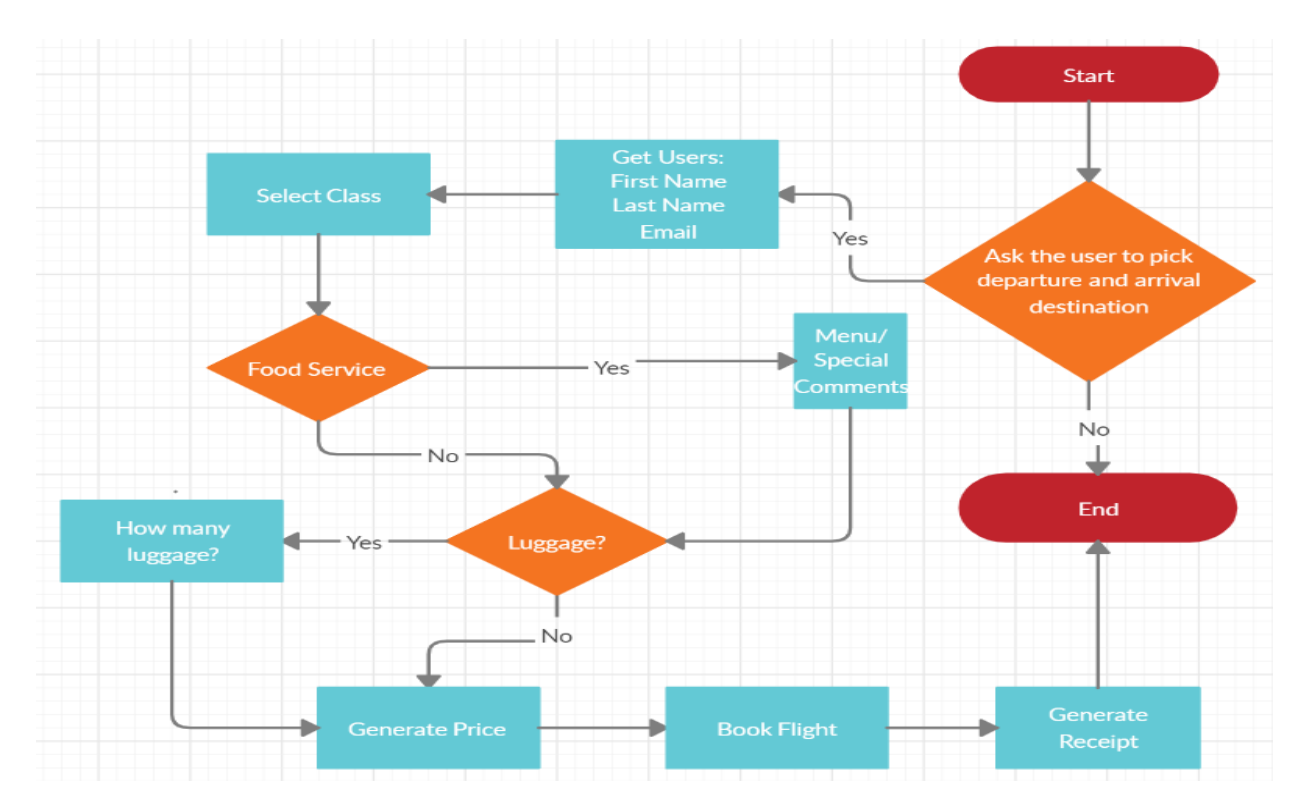

## **Flow Chart**

The goal of using this application is to provide the user with the option of requesting information about the price of a certain flight, and further be able to book an available flight with specified class, luggage, and food options.

# **User Guide**

In a first step, please choose the location of departure and destination of the flight connection you are looking for. These can be found in the boxes "From" (departure) and "To" (destination):

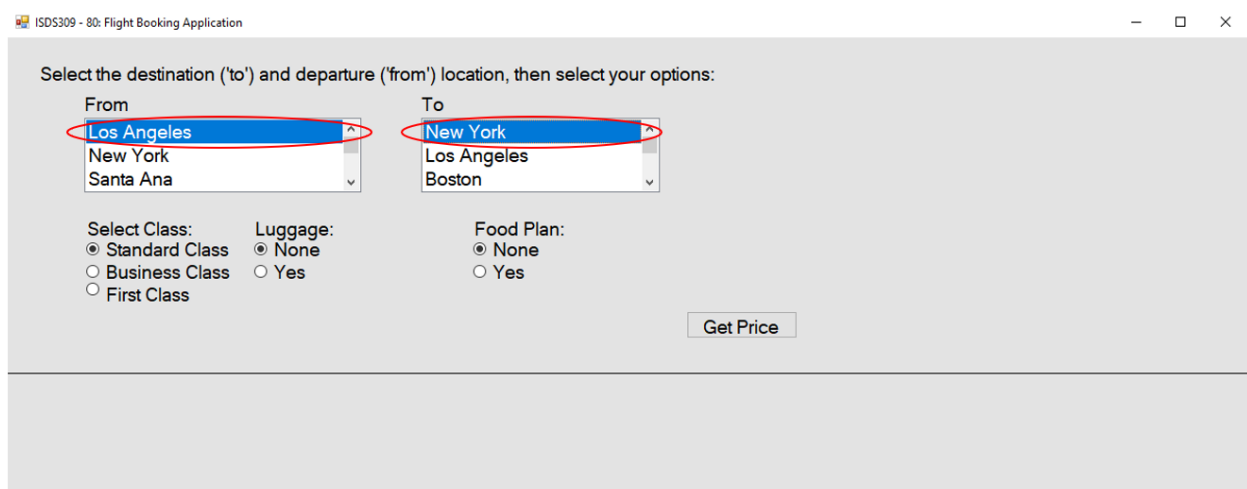

Once the desired flight locations are chosen, please indicate which class you would like to travel (standard economy class, business class, or first class), whether you would like to book additional luggage space (enter the number of pieces you would like to bring), and if a specific food plan is desired (if yes, enter your choice in the comment box provided).

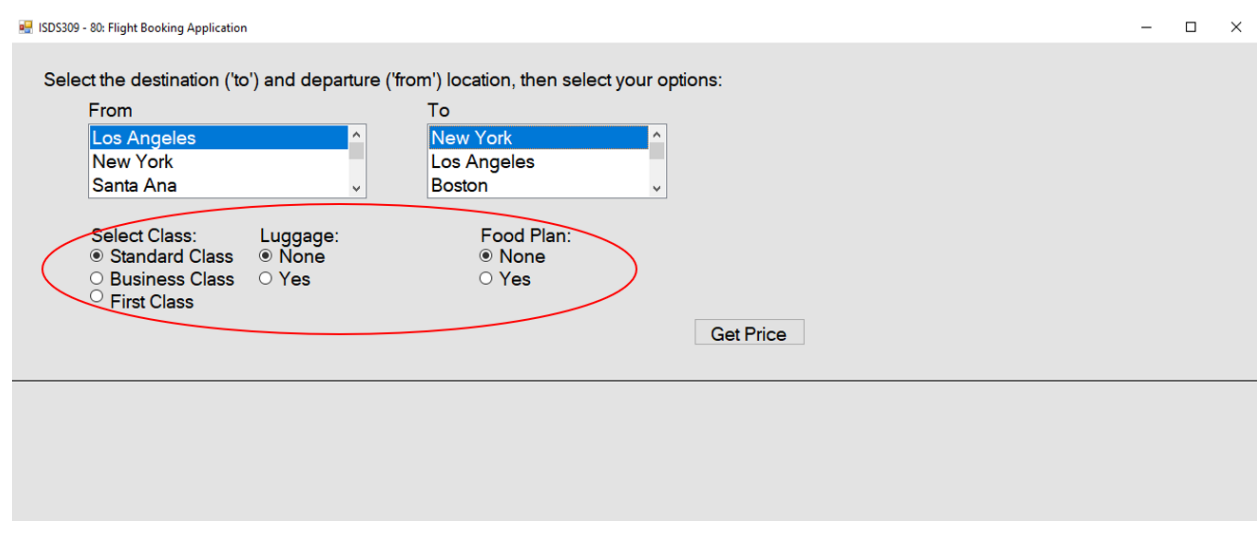

By clicking on the "Get Price" option, it is displayed whether the requested flight is available. If this is the case, the price will be displayed below.

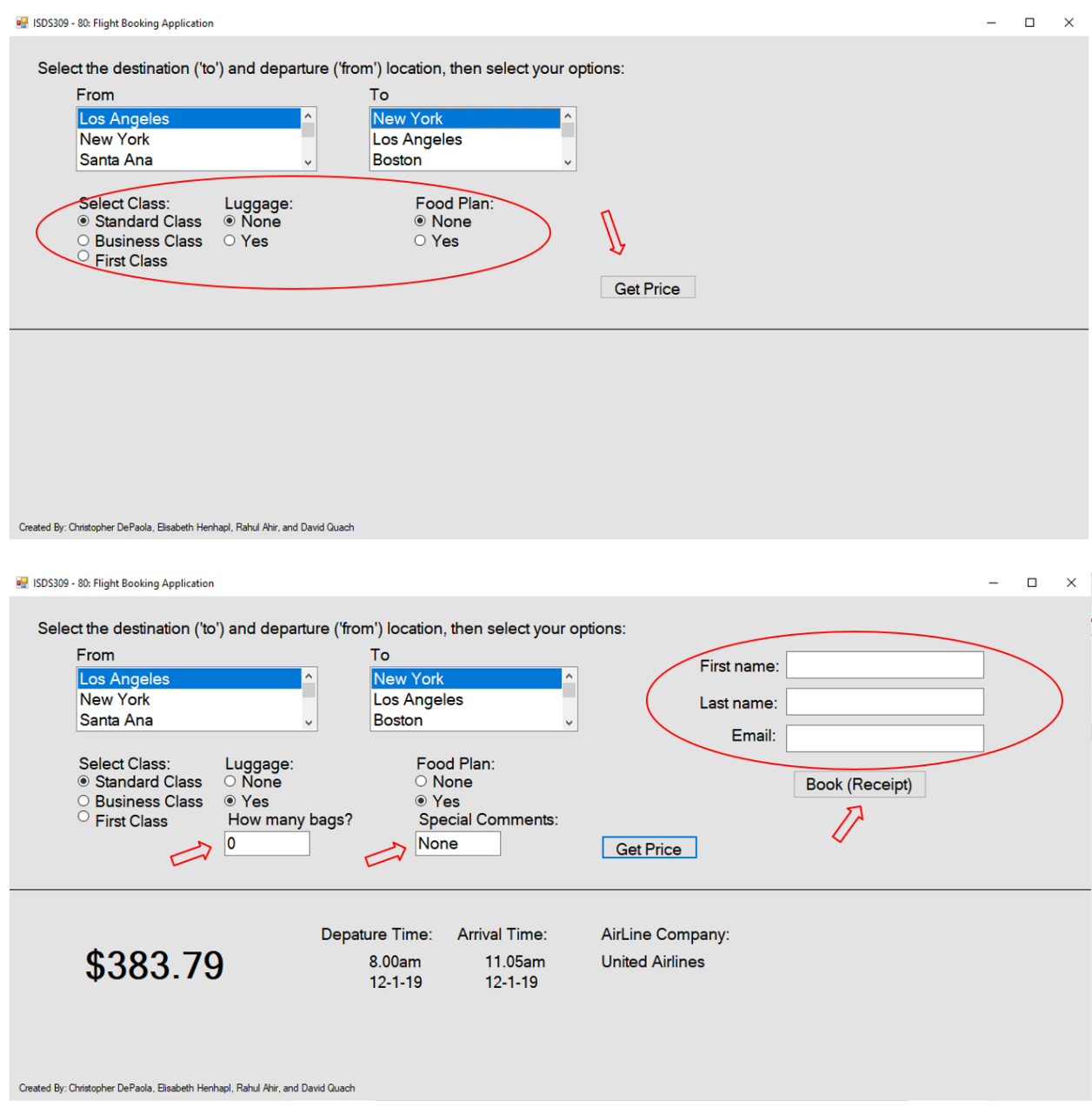

Several requests for different flights can be submitted for "Get Price". Once all selections have been made, enter your first name, last name, and Email into the provided text boxes to finalize the booking process and confirm your purchase by pressing the button "Book (Receipt)".

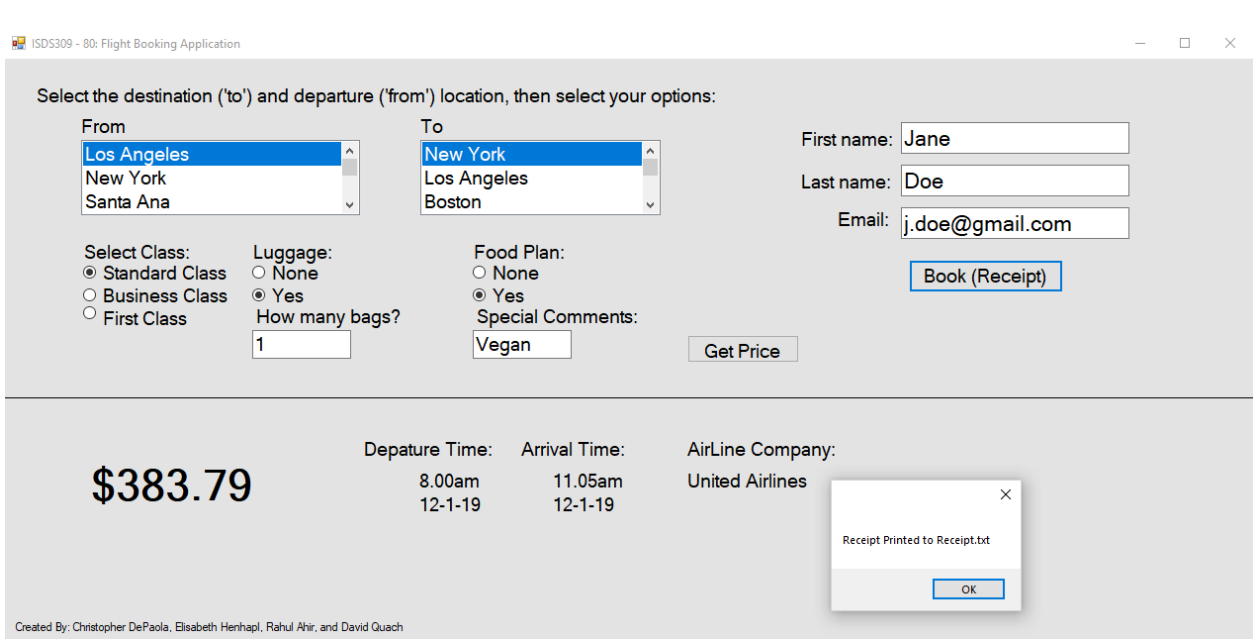

A pop up window will appear confirming your purchase. The purchase will also be registered in

the text file "Receipt.txt".

# **Code Print-Out**

**Form1.cs**

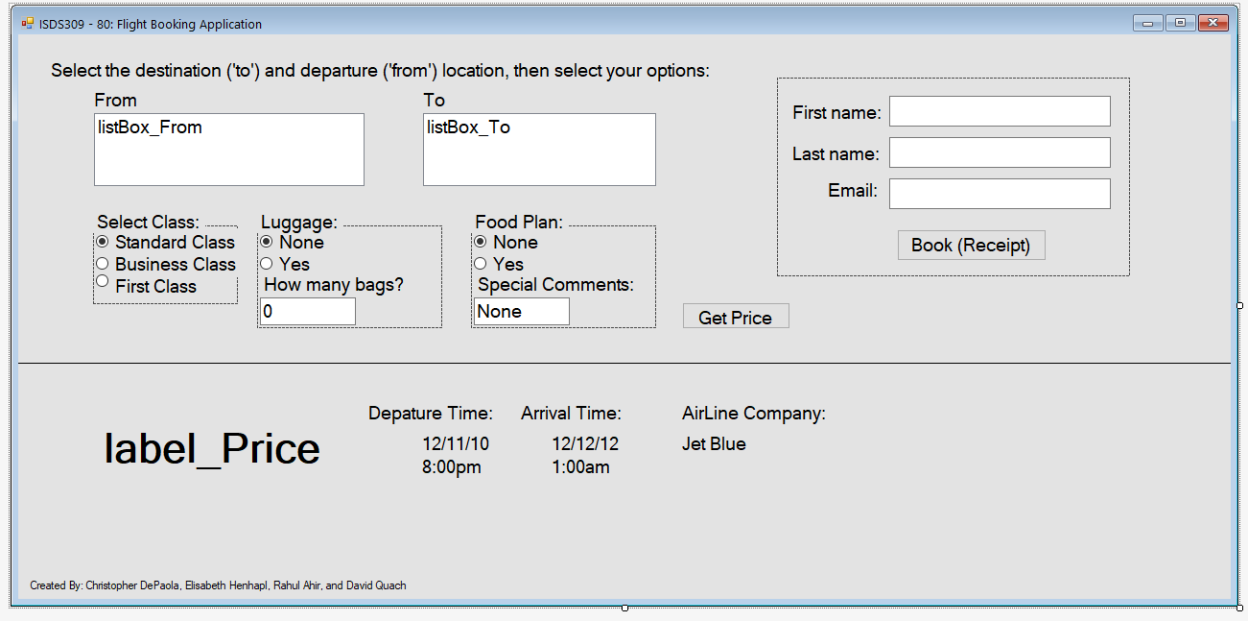

### **Content of Form1.cs**

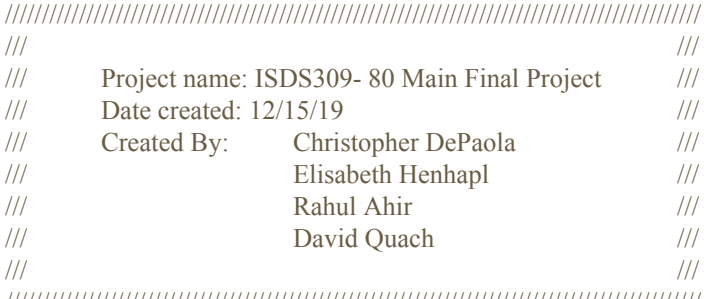

//////////////////////////////////////////////////////////////////////////////////////////////

using System; using System.Collections.Generic; using System.ComponentModel; using System.Data; using System.Drawing; using System.Linq; using System.Text; using System.Threading.Tasks; using System.Windows.Forms; using System.IO;

namespace WindowsFormsApp3 {

> public partial class Form1 : Form  $\{\text{public Form1}()$ {InitializeComponent(); //Make some elements not visible on program start  $textBox$  LuggageCount.Visible = false; label LuggageYes.Visible = false; label  $Price.Visible = false;$ label ArrDate.Visible = false; label ArrTime.Visible = false; label ArrTimeField.Visible = false; label DepDate.Visible = false; label DepTime.Visible = false; label DepTimeField.Visible = false; label  $Airline.$ Visible = false; label AirlineField.Visible = false; textBox\_SpecialFoodComment.Visible = false; label\_SpecialCommentFood.Visible = false; panel\_BookPanel.Visible = false;

//Setup a few variables const char DELIM =  $\cdot$ ; string dataSet = "Data Set.txt";

//Open filestream for inputting data

```
FileStream inputData = new FileStream(dataSet, FileMode.Open, FileAccess.Read);
StreamReader dataReader = new StreamReader(inputData);
string recordData;
string[] fields;
int index = 0;
int count = 0;
recordData = dataReader.ReadLine();
//count the number of lines
while (recordData != null & recordData != "")
{
count++;
recordData = dataReader.ReadLine();
}
//Setup array for incoming data
string[,] flightData = new string[count, 5];
//reset cursor to origin
inputData.Seek(0, SeekOrigin.Begin);
recordData = dataReader.ReadLine();
//record data to array
while (recordData != null && recordData != "")
{
   fields = recordData.Split(DELIM);
flightData[index, 0] = fields[0];
flightData[index, 1] = fields[1];
flightData[index, 2] = fields[2];
flightData[index, 3] = fields[3];
flightData[index, 4] = fields[4];
index++;
recordData = dataReader.ReadLine();
}
//Add array data to list boxes
for (int row = 0; row < flightData.GetLength(0); row + +)
{
listBox From.Items.Add(flightData[row, 0]);
}
for (int row = 0; row < flightData.GetLength(0); row++)
{
listBox To.Items.Add(flightData[row, 1]);
}
```

```
//Close filestream
dataReader.Close();
inputData.Close();
}
private void radioButton_LuggageYes_Click(object sender, EventArgs e)
{
//Make luggage count visible when selected
textBox LuggageCount.Visible = true;
label LuggageYes.Visible = true;
}
private void radioButton_LuggageNone_Click(object sender, EventArgs e)
 \{//Make luggage count disappear when selected
textBox LuggageCount.Visible = false;
label LuggageYes.Visible = false;
textBox LuggageCount.Text = "0";
}
public void button GetPrice Click(object sender, EventArgs e)
{
//Setting up a few variables
const char DELIM = \cdot;
string dataSet = "Data Set.txt";
double price = 0;
//Open filestream to read data file
FileStream inputData = new FileStream(dataSet, FileMode.Open, FileAccess.Read);
StreamReader dataReader = new StreamReader(inputData);
string recordData;
string[] fields;
int index = 0;
int count = 0;
recordData = dataReader.ReadLine();
//Count the number of lines in the file
while (recordData != null && recordData != "")
{
  count++;
recordData = dataReader.ReadLine();
}
//setup array for inputting data
string[,] flightData = new string[count, 7];
//reset cursor to origin
inputData.Seek(0, SeekOrigin.Begin);
```

```
recordData = dataReader.ReadLine();
         //Input data into array
         while (recordData != null && recordData != "")
         {
         fields = recordData.Split(DELIM);
         flightData[index, 0] = fields[0];
         flightData[index, 1] = fields[1];
         flightData[index, 2] = fields[2];
         flightData[index, 3] = fields[3];
         flightData[index, 4] = fields[4];
         flightData[index, 5] = fields[5];
         flightData[index, 6] = fields[6];
         index++;
         recordData = dataReader.ReadLine();
         }
         //Close filestream
         dataReader.Close();
       inputData.Close();
         //Check if a flight that was chosen is offered
         if ((listBox_From.Text == flightData[listBox_From.SelectedIndex, 0]) && (listBox_To.Text ==
flightData[listBox From.SelectedIndex, 1]))
         {
         //If offered give the price
         price = Convert.ToDouble(flightData[listBox_From.SelectedIndex, 4]);
         }
         else
         {
         //If offered set price to zero
         price = 0;
         }
         //Option to change to business class
         int busclasschecked = 0;
         if (radioButton_BusinessClass.Checked)
         {
         busclasschecked = 1;
         }
         //option to change to first class
         int firstclasschecked = 0;
         if (radioButton_FirstClass.Checked)
         {
         firstclasschecked = 1;
         }
         //option to have a food option
         int foodchecked = 0;
```

```
if (radioButton_1MealFood.Checked)
{
foodchecked = 1;
}
```
//Math forumla to get final price

double priceOutput = price + (busclasschecked \* price \* 1) + (firstclasschecked \* price \* 2) + (Convert.ToInt32(textBox\_LuggageCount.Text) \* 50) + (Convert.ToInt32(foodchecked) \* 20);

//Make price value to be visible label Price.Visible = true;

if (price  $> 0$ ) //If greater than zero make all the data visible { label\_Price.Text = "\$" + priceOutput; label  $ArrDate.Visible = true;$ label  $ArrTime.Visible = true;$ label  $ArrTimeField.Visible = true;$ label  $DepDate.Visible = true;$ label DepTime.Visible = true; label  $DepTimeField.Visible = true;$ label  $A$ irline. Visible = true; label  $AirlineField.Visible = true;$ label ArrDate.Text = flightData[listBox From.SelectedIndex, 3]; label DepDate.Text = flightData[listBox From.SelectedIndex, 2]; label ArrTimeField.Text = flightData[listBox From.SelectedIndex, 6]; label DepTimeField.Text = flightData[listBox From.SelectedIndex, 6]; label AirlineField.Text = flightData[listBox From.SelectedIndex, 5]; panel\_BookPanel.Visible = true;

}

else //zero or less for price hide everything and say try again { label Price.Text = "Flight not available, please try another combination."; label  $ArrDate.Visible = false;$ label ArrTime.Visible = false; label  $ArrTimeField.Visible = false;$ label DepDate.Visible = false; label  $DepTime.Visible = false;$ label  $DepTimeField.Visible = false;$ label  $Airline.$ Visible = false; label  $AirlineField.Visible = false;$ panel\_BookPanel.Visible = false; } }

private void radioButton\_1MealFood\_Click(object sender, EventArgs e) { //make special food comments visible textBox SpecialFoodComment.Visible = true; label\_SpecialCommentFood.Visible = true;

}

```
private void radioButton_FoodNone_Click(object sender, EventArgs e)
{
//make special food comments not visible
textBox SpecialFoodComment.Visible = false;
label_SpecialCommentFood.Visible = false;
}
public void button_Book_Click(object sender, EventArgs e)
{
//Setting up some variables
const char DELIM = ',';
string dataSet = "Data Set.txt";
double price = 0;
//open filestream for incoming data
FileStream inputData = new FileStream(dataSet, FileMode.Open, FileAccess.Read);
StreamReader dataReader = new StreamReader(inputData);
string recordData;
string[] fields;
int index = 0;
int count = 0;
recordData = dataReader.ReadLine();
//count lines in data set
while (recordData != null && recordData != "")
{
count++;
recordData = dataReader.ReadLine();
}
//make array for incoming data
string[,] flightData = new string[count, 7];
//reset cursor in text file to origin
inputData.Seek(0, SeekOrigin.Begin);
recordData = dataReader.ReadLine();
//input data into the array
  while (recordData != null && recordData != "")
{
fields = recordData.Split(DELIM);
flightData[index, 0] = fields[0];
flightData[index, 1] = fields[1];
```

```
flightData[index, 2] = fields[2];
```

```
flightData[index, 3] = fields[3];flightData[index, 4] = fields[4];
         flightData[index, 5] = fields[5];
        flightData[index, 6] = fields[6];
        index++;
        recordData = dataReader.ReadLine();
         }
        //Get base flight price
        if ((listBox From.Text == flightData[listBox From.SelectedIndex, 0]) && (listBox To.Text ==
flightData[listBox From.SelectedIndex, 1]))
         {
        price = Convert.ToDouble(flightData[listBox_From.SelectedIndex, 4]);
         }
        else
         {
        price = 0;
         }
        //option for businessclass
         int busclasschecked = 0;
        if (radioButton_BusinessClass.Checked)
         {
        busclasschecked = 1;
         }
        //option for first class
         int firstclasschecked = 0;
        if (radioButton_FirstClass.Checked)
          \{firstclasschecked = 1;
         }
        //get option for food
         int foodchecked = 0;
        if (radioButton_1MealFood.Checked)
         {
        foodchecked = 1;
         }
        //option for reciept for outputting standard class seats
        string flightClass = "";
        if (radioButton_StandardClass.Checked == true)
         {
        flightClass = "Standard Class";
         }
        //option for reciept for outputting business class seats
        else if (radioButton_BusinessClass.Checked == true)
         {
         flightClass = "Business Class";
```

```
}
         //option for reciept for outputting first class seats
         else
         {
         flightClass = "First Class";
         }
         //Math for final price
         double priceOutput = price + (busclasschecked * price * 1) + (firstclasschecked * price * 2) +
(Convert.ToInt32(textBox_LuggageCount.Text) * 50) + (Convert.ToInt32(foodchecked) * 20);
         //close filestream
         dataReader.Close();
         inputData.Close();
         //Output for reciept of luggage comment
```

```
if (radioButton_LuggageYes.Checked == true)
{
luggageCount = "Yes, " + textBox_LuggageCount.Text;
}
else
{
luggageCount = "None";
}
//output for reciept of food plan comment
string foodPlan = "";
if (radioButton_1MealFood.Checked == true)
{
```

```
foodPlan = "Yes, " + textBox_SpecialFoodComment.Text;
```

```
}
else
{
foodPlan = "None";
}
```
string luggageCount = "";

```
//text file name of receipt
string receiptOut = "Receipt.txt";
```

```
//open filestream
```

```
FileStream receiptData = new FileStream(receiptOut, FileMode.Create, FileAccess.Write);
 StreamWriter receiptWriter = new StreamWriter(receiptData);
```

```
// create some variables for outputting
string fullName = textBox_FirstName.Text + " " + textBox_LastName.Text;
string eMail = textBox_Email.Text;
string flightTime = flightData[listBox From.SelectedIndex, 6];
```
//write to file

receiptWriter.WriteLine("\n\t{0, -16}{1, 27}", "Date of receipt:", DateTime.Now.ToString("MM/dd/yyyy  $HH:mm:ss")$ : receiptWriter.WriteLine("\t{0, -16}{1, 27}", "Name:", fullName); receiptWriter.WriteLine("\t{0, -16}{1, 27}", "E-mail:", eMail); receiptWriter.WriteLine("\t{0, -16}{1, 27}", "Flight date:", flightTime); receiptWriter.WriteLine("\n\t{0,-20}{1,-15}{2,-20}{3,-15}{4,-20}{5,-20}{6,-20}{7,-20}{8,-15}", "Departure", "Time", "Destination", "Time", "Class", "Luggage", "Food Plan", "Airline", "Price(\$)"); receiptWriter.WriteLine("\t{0,-20}{1,-15}{2,-20}{3,-15}{4,-20}{5,-20}{6,-20}{7,-20}{8,-15}\n", "---------------", "------", "---------------", "----------", "----------------", "-----------------", "-------------", "------------------", "-------------"); receiptWriter.WriteLine("\t{0,-20}{1,-15}{2,-20}{3,-15}{4,-20}{5,-20}{6,-20}{7,-20}{8,-15}\n", flightData[listBox From.SelectedIndex, 0], flightData[listBox From.SelectedIndex, 2], flightData[listBox\_From.SelectedIndex, 1], flightData[listBox\_From.SelectedIndex, 3], flightClass, luggageCount, foodPlan, flightData[listBox From.SelectedIndex, 5], "\$" + priceOutput); receiptWriter.WriteLine("\t{0,-20}{1,-15}{2,-20}{3,-15}{4,-20}{5,-20}{6,-20}{7,-20}{8,-15}\n\n", "---------------", "------", "---------------", "----------", "----------------", "-----------------", "-------------", "------------------", "-------------"); //close filestream receiptWriter.Close(); receiptData.Close(); //setting up filestream string  $logOut = "Log.txt"$ ; FileStream logData = new FileStream(logOut, FileMode.Append, FileAccess.Write); StreamWriter logWriter = new StreamWriter(logData); //write to log file logWriter.WriteLine("\n{0}: {1}, {2}, {3}, {4}, {5}, {6}, {7}, {8}, {9}, {10}, {11}", DateTime.Now.ToString("MM/dd/yyyy HH:mm:ss"), textBox\_FirstName.Text + " " + textBox\_LastName.Text, flightData[listBox\_From.SelectedIndex, 6], flightData[listBox\_From.SelectedIndex, 0], flightData[listBox\_From.SelectedIndex, 2], flightData[listBox\_From.SelectedIndex, 1], flightData[listBox\_From.SelectedIndex, 3], flightClass, luggageCount, foodPlan, flightData[listBox From.SelectedIndex, 5], "\$" + priceOutput); //Close filestream logWriter.Close(); logData.Close(); //Show popup message to show reciept was made MessageBox.Show("Receipt Printed to Receipt.txt"); } public void button1\_Click(object sender, EventArgs e) {

}

} }

**Content of Form1.Designer.cs**

```
namespace WindowsFormsApp3
{
        partial class Form1
        {
        /// <summary>
        /// Required designer variable.
        /// </summary>
        private System.ComponentModel.IContainer components = null;
        /// <summary>
        /// Clean up any resources being used.
        /// </summary>
        /// <param name="disposing">true if managed resources should be disposed; otherwise, false.</param>
        protected override void Dispose(bool disposing)
        {
        if (disposing &&& (components != null))
        {
        components.Dispose();
        }
        base.Dispose(disposing);
        }
        #region Windows Form Designer generated code
        /// <summary>
        /// Required method for Designer support - do not modify
        /// the contents of this method with the code editor.
        /// </summary>
        private void InitializeComponent()
        {
       System.ComponentModel.ComponentResourceManager resources = new
System.ComponentModel.ComponentResourceManager(typeof(Form1));
        this.listBox_From = new System.Windows.Forms.ListBox();
        this.listBox To = new System. Windows. Forms. ListBox();this.lable_From = new System.Windows.Forms.Label();
        this.label To = new System. Windows. Forms. Label();this.Label_Instructions = new System.Windows.Forms.Label();
        this.radioButton_StandardClass = new System.Windows.Forms.RadioButton();
        this.radioButton_BusinessClass = new System.Windows.Forms.RadioButton();
        this.radioButton_FirstClass = new System.Windows.Forms.RadioButton();
        this.panel1 = new System.Windows.Forms.Panel();
        this.label SelectClass = new System.Windows.Forms.Label();
        this.label Luggage = new System.Windows. Forms.Label();this.panel2 = new System.Windows.Forms.Panel();
        this.textBox LuggageCount = new System.Windows.Forms.TextBox();
        this.label_LuggageYes = new System.Windows.Forms.Label();
        this.radioButton_LuggageNone = new System.Windows.Forms.RadioButton();
        this.radioButton_LuggageYes = new System.Windows.Forms.RadioButton();
        this.button GetPrice = new System.Windows.Forms.Button();
        this.label Price = new System.Windows. Forms.Label();this.label1 = new System.Windows.Forms.Label();
        this.label_DepTime = new System.Windows.Forms.Label();
        this.label_DepTimeField = new System.Windows.Forms.Label();
        this.label_ArrTimeField = new System.Windows.Forms.Label();
```

```
this.label ArrTime = new System. Windows. Forms. Label();this.label DepDate = new System.Windows. Forms.Label();this.label_ArrDate = new System.Windows.Forms.Label();
        this.label_Airline = new System.Windows.Forms.Label();
        this.label_AirlineField = new System.Windows.Forms.Label();
        this.label2 = new System.Windows.Forms.Label();
        this.panel3 = new System.Windows.Forms.Panel();
        this.textBox_SpecialFoodComment = new System.Windows.Forms.TextBox();
        this.label_SpecialCommentFood = new System.Windows.Forms.Label();
        this.radioButton_FoodNone = new System.Windows.Forms.RadioButton();
        this.radioButton_1MealFood = new System.Windows.Forms.RadioButton();
        this.label3 = new System.Windows.Forms.Label();
        this.panel BookPanel = new System.Windows. Forms.Panel();this.label email = new System.Windows. Forms.Label();this.textBox_Email = new System.Windows.Forms.TextBox();
        this.label_LastName = new System.Windows.Forms.Label();
        this.label_FirstName = new System.Windows.Forms.Label();
        this.textBox_LastName = new System.Windows.Forms.TextBox();
        this.textBox FirstName = new System.Windows.Forms.TextBox();
        this.button Book = new System.Windows. Forms.Button();this.panel1.SuspendLayout();
        this.panel2.SuspendLayout();
        this.panel3.SuspendLayout();
       this.panel_BookPanel.SuspendLayout();
        this.SuspendLayout();
        //
        // listBox_From
        //
        this.listBox_From.Font = new System.Drawing.Font("Microsoft Sans Serif", 14.25F,
System.Drawing.FontStyle.Regular, System.Drawing.GraphicsUnit.Point, ((byte)(0)));
        this.listBox From.FormattingEnabled = true;
        this.listBox From.ItemHeight = 24;
        this.listBox From.Location = new System.Drawing.Point(79, 82);
        this.listBox_From.Name = "listBox_From";
        this.listBox From.Size = new System.Drawing.Size(282, 76);
        this.listBox From.TabIndex = 2;
         //
        // listBox_To
        //
        this.listBox_To.Font = new System.Drawing.Font("Microsoft Sans Serif", 14.25F,
System.Drawing.FontStyle.Regular, System.Drawing.GraphicsUnit.Point, ((byte)(0)));
        this.listBox_To.FormattingEnabled = true;
        this.listBox To.ItemHeight = 24;
        this.listBox_To.Location = new System.Drawing.Point(422, 82);
        this.listBox To.Name = "listBox To";this.listBox To.Size = new System.Drawing.Size(243, 76);this.listBox To.TabIndex = 3;
        //
        // lable_From
        //
        this.lable_From.AutoSize = true;
        this.lable_From.Font = new System.Drawing.Font("Microsoft Sans Serif", 14.25F,
System.Drawing.FontStyle.Regular, System.Drawing.GraphicsUnit.Point, ((byte)(0)));
        this.lable From.Location = new System.Drawing.Point(75, 56);
```

```
this.lable From.Name = "label" From";
       this.lable From.Size = new System.Drawing.Size(55, 24);
        this.lable From.TabIndex = 4;
        this.lable_From.Text = "From";
        //
        // label_To
        //
        this.label To. AutoSize = true;
            this.label_To.Font = new System.Drawing.Font("Microsoft Sans Serif", 14.25F,
System.Drawing.FontStyle.Regular, System.Drawing.GraphicsUnit.Point, ((byte)(0)));
        this.label To.Location = new System. Drawing. Point(418, 56);this.label To.Name = "label To";
        this.label To.Size = new System.Drawing.Size(33, 24);this.label To.TabIndex = 5;
        this.label To.Text = "To";//
        // Label_Instructions
        //
        this.Label Instructions.AutoSize = true;
        this.Label_Instructions.Font = new System.Drawing.Font("Microsoft Sans Serif", 14.25F,
System.Drawing.FontStyle.Regular, System.Drawing.GraphicsUnit.Point, ((byte)(0)));
        this.Label Instructions.Location = new System.Drawing.Point(30, 25);
        this.Label_Instructions.Name = "Label_Instructions";
        this.Label Instructions.Size = new System.Drawing.Size(697, 24);
        this.Label Instructions.TabIndex = 6;
        this.Label_Instructions.Text = "Select the destination (\'to\') and departure (\'from\') location, then select
your o" +
        "ptions:";
        //
        // radioButton_StandardClass
        //
       this.radioButton_StandardClass.AutoSize = true;
        this.radioButton_StandardClass.Checked = true;
       this.radioButton StandardClass.Location = new System.Drawing.Point(3, 3);
        this.radioButton_StandardClass.Name = "radioButton_StandardClass";
        this.radioButton StandardClass.Size = new System.Drawing.Size(153, 28);
       this.radioButton StandardClass.TabIndex = 7;
       this.radioButton_StandardClass.TabStop = true;
        this.radioButton_StandardClass.Text = "Standard Class";
       this.radioButton_StandardClass.UseVisualStyleBackColor = true;
        //
        // radioButton_BusinessClass
        //
       this.radioButton_BusinessClass.AutoSize = true;
       this.radioButton BusinessClass.Location = new System.Drawing.Point(3, 26);
        this.radioButton_BusinessClass.Name = "radioButton_BusinessClass";
        this.radioButton_BusinessClass.Size = new System.Drawing.Size(154, 28);
       this.radioButton_BusinessClass.TabIndex = 8;
        this.radioButton_BusinessClass.Text = "Business Class";
       this.radioButton_BusinessClass.UseVisualStyleBackColor = true;
        //
        // radioButton_FirstClass
        //
       this.radioButton_FirstClass.AutoSize = true;
```

```
this.radioButton_FirstClass.CheckAlign = System.Drawing.ContentAlignment.TopLeft;
       this.radioButton FirstClass.Location = new System.Drawing.Point(3, 49);
        this.radioButton_FirstClass.Name = "radioButton_FirstClass";
        this.radioButton FirstClass.Size = new System.Drawing.Size(113, 28);
       this.radioButton FirstClass.TabIndex = 9;
        this.radioButton_FirstClass.Text = "First Class";
           this.radioButton_FirstClass.UseVisualStyleBackColor = true;
        //
        // panel1
        //
       this.panel1.Controls.Add(this.radioButton_StandardClass);
       this.panel1.Controls.Add(this.radioButton_FirstClass);
       this.panel1.Controls.Add(this.radioButton_BusinessClass);
        this.panel1.Font = new System.Drawing.Font("Microsoft Sans Serif", 14.25F,
System.Drawing.FontStyle.Regular, System.Drawing.GraphicsUnit.Point, ((byte)(0)));
        this.panel1.Location = new System.Drawing.Point(78, 199);
        this.panel1.Name = "panel1";
        this.panel1.Size = new System.Drawing.Size(151, 82);
        this.panel1.TabIndex = 10;
        //
        // label_SelectClass
          //
        this.label SelectClass.AutoSize = true;
        this.label_SelectClass.Font = new System.Drawing.Font("Microsoft Sans Serif", 14.25F,
System.Drawing.FontStyle.Regular, System.Drawing.GraphicsUnit.Point, ((byte)(0)));
        this.label_SelectClass.Location = new System.Drawing.Point(78, 183);
        this.label_SelectClass.Name = "label_SelectClass";
        this.label SelectClass.Size = new System.Drawing.Size(117, 24);
        this.label SelectClass.TabIndex = 11;
        this.label_SelectClass.Text = "Select Class:";
        //
        // label_Luggage
        //
         this.label Luggage. AutoSize = true;this.label_Luggage.Font = new System.Drawing.Font("Microsoft Sans Serif", 14.25F,
System.Drawing.FontStyle.Regular, System.Drawing.GraphicsUnit.Point, ((byte)(0)));
        this.label_Luggage.Location = new System.Drawing.Point(249, 183);
        this.label_Luggage.Name = "label_Luggage";
        this.label Luggage.Size = new System.Drawing.Size(90, 24);
        this.label Luggage.TabIndex = 13;
        this.label_Luggage.Text = "Luggage:";
        //
        // panel2
        //
       this.panel2.Controls.Add(this.textBox_LuggageCount);
       this.panel2.Controls.Add(this.label_LuggageYes);
       this.panel2.Controls.Add(this.radioButton_LuggageNone);
            this.panel2.Controls.Add(this.radioButton_LuggageYes);
        this.panel2.Font = new System.Drawing.Font("Microsoft Sans Serif", 14.25F,
System.Drawing.FontStyle.Regular, System.Drawing.GraphicsUnit.Point, ((byte)(0)));
        this.panel2.Location = new System.Drawing.Point(249, 199);
        this.panel2.Name = "panel2";
        this.panel2.Size = new System.Drawing.Size(193, 107);
```

```
this.panel2.TabIndex = 12;
```

```
//
        // textBox_LuggageCount
        //
        this.textBox_LuggageCount.Location = new System.Drawing.Point(3, 75);
        this.textBox_LuggageCount.Name = "textBox_LuggageCount";
        this.textBox LuggageCount.Size = new System.Drawing.Size(100, 29);
        this.textBox LuggageCount.TabIndex = 14;
        this.textBox LuggageCount.Text = "0";
        //
        // label_LuggageYes
        //
         this.label_LuggageYes.AutoSize = true;
        this.label LuggageYes.Location = new System.Drawing.Point(3, 49);
        this.label_LuggageYes.Name = "label_LuggageYes";
        this.label LuggageYes.Size = new System.Drawing.Size(156, 24);
       this.label LuggageYes.TabIndex = 15;
        this.label_LuggageYes.Text = "How many bags?";
        //
        // radioButton_LuggageNone
        //
       this.radioButton_LuggageNone.AutoSize = true;
        this.radioButton_LuggageNone.Checked = true;
       this.radioButton LuggageNone.Location = new System.Drawing.Point(3, 3);
        this.radioButton_LuggageNone.Name = "radioButton_LuggageNone";
        this.radioButton LuggageNone.Size = new System.Drawing.Size(75, 28);
       this.radioButton LuggageNone.TabIndex = 7;
       this.radioButton_LuggageNone.TabStop = true;
        this.radioButton_LuggageNone.Text = "None";
       this.radioButton_LuggageNone.UseVisualStyleBackColor = true;
        this.radioButton LuggageNone.Click += new
System.EventHandler(this.radioButton_LuggageNone_Click);
        //
        // radioButton_LuggageYes
        //
       this.radioButton_LuggageYes.AutoSize = true;
       this.radioButton LuggageYes.Location = new System.Drawing.Point(3, 26);
        this.radioButton_LuggageYes.Name = "radioButton_LuggageYes";
        this.radioButton_LuggageYes.Size = new System.Drawing.Size(60, 28);
       this.radioButton LuggageYes.TabIndex = 8;
        this.radioButton_LuggageYes.Text = "Yes";
       this.radioButton_LuggageYes.UseVisualStyleBackColor = true;
        this.radioButton_LuggageYes.Click += new System.EventHandler(this.radioButton_LuggageYes_Click);
        //
        // button GetPrice
        //
        this.button_GetPrice.Font = new System.Drawing.Font("Microsoft Sans Serif", 14.25F,
System.Drawing.FontStyle.Regular, System.Drawing.GraphicsUnit.Point, ((byte)(0)));
        this.button GetPrice.Location = new System.Drawing.Point(692, 279);
        this.button_GetPrice.Name = "button_GetPrice";
        this.button GetPrice.Size = new System.Drawing.Size(113, 28);
        this.button GetPrice.TabIndex = 14;
        this.button GetPrice.Text = "Get Price";
       this.button_GetPrice.UseVisualStyleBackColor = true;
        this.button_GetPrice.Click += new System.EventHandler(this.button_GetPrice_Click);
```

```
//
        // label_Price
        //
        this.label_Price.AutoSize = true;
        this.label_Price.Font = new System.Drawing.Font("Microsoft Sans Serif", 32F,
System.Drawing.FontStyle.Bold);
         this.label Price.Location = new System. Drawing. Point(80, 405);this.label_Price.Name = "label_Price";
        this.label Price.Size = new System.Drawing.Size(248, 51);
        this.label Price.TabIndex = 15;
        this.label_Price.Text = "label_Price";
        //
        // label1
        //
        this.label1.AutoSize = true;
        this.label1.Location = new System.Drawing.Point(10, 567);
        this.label1.Name = "label1";
        this.label1.Size = new System.Drawing.Size(399, 13);
        this.label1.TabIndex = 16;
        this.label1.Text = "Created By: Christopher DePaola, Elisabeth Henhapl, Rahul Ahir, and David Quach";
        //
        // label_DepTime
        //
        this.label DepTime. AutoSize = true;this.label_DepTime.Font = new System.Drawing.Font("Microsoft Sans Serif", 14.25F,
System.Drawing.FontStyle.Regular, System.Drawing.GraphicsUnit.Point, ((byte)(0)));
        this.label_DepTime.Location = new System.Drawing.Point(361, 382);
        this.label_DepTime.Name = "label_DepTime";
        this.label DepTime.Size = new System.Drawing.Size(140, 24);
        this.label DepTime.TabIndex = 17;
        this.label_DepTime.Text = "Depature Time:";
        //
        // label_DepTimeField
        //
        this.label_DepTimeField.AutoSize = true;
        this.label_DepTimeField.Font = new System.Drawing.Font("Microsoft Sans Serif", 14.25F,
System.Drawing.FontStyle.Regular, System.Drawing.GraphicsUnit.Point, ((byte)(0)));
        this.label_DepTimeField.Location = new System.Drawing.Point(417, 438);
        this.label_DepTimeField.Name = "label_DepTimeField";
        this.label DepTimeField.Size = new System.Drawing.Size(72, 24);
        this.label DepTimeField.TabIndex = 18;
        this.label_DepTimeField.Text = "8:00pm";
        //
        // label_ArrTimeField
        //
        this.label_ArrTimeField.AutoSize = true;
        this.label_ArrTimeField.Font = new System.Drawing.Font("Microsoft Sans Serif", 14.25F,
System.Drawing.FontStyle.Regular, System.Drawing.GraphicsUnit.Point, ((byte)(0)));
        this.label_ArrTimeField.Location = new System.Drawing.Point(552, 438);
        this.label_ArrTimeField.Name = "label_ArrTimeField";
        this.label ArTimeField.Size = new System.Drawing.Size(71, 24);this.label ArrTimeField.TabIndex = 20;
        this.label_ArrTimeField.Text = "1:00am";
```

```
// label_ArrTime
        //
        this.label ArrTime. AutoSize = true;
        this.label_ArrTime.Font = new System.Drawing.Font("Microsoft Sans Serif", 14.25F,
System.Drawing.FontStyle.Regular, System.Drawing.GraphicsUnit.Point, ((byte)(0)));
        this.label_ArrTime.Location = new System.Drawing.Point(520, 382);
        this.label_ArrTime.Name = "label_ArrTime";
        this.label ArrTime.Size = new System.Drawing.Size(115, 24);this.label ArrTime. TabIndex = 19;
        this.label_ArrTime.Text = "Arrival Time:";
        //
        // label_DepDate
        //
        this.label DepDate.AutoSize = true;
        this.label_DepDate.Font = new System.Drawing.Font("Microsoft Sans Serif", 14.25F,
System.Drawing.FontStyle.Regular, System.Drawing.GraphicsUnit.Point, ((byte)(0)));
        this.label DepDate.Location = new System.Drawing.Point(417, 414);
        this.label_DepDate.Name = "label_DepDate";
        this.label DepDate.Size = new System.Drawing.Size(80, 24);
        this.label DepDate.TabIndex = 21;
        this.label DepDate.Text = "12/11/10";
        //
        // label_ArrDate
        //
        this.label ArrDate. AutoSize = true;
        this.label_ArrDate.Font = new System.Drawing.Font("Microsoft Sans Serif", 14.25F,
System.Drawing.FontStyle.Regular, System.Drawing.GraphicsUnit.Point, ((byte)(0)));
        this.label ArrDate.Location = new System. Drawing. Point(552, 414);this.label_ArrDate.Name = "label_ArrDate";
        this.label ArrDate.Size = new System.Drawing.Size(80, 24);this.label ArrDate.TabIndex = 22;
        this.label ArrDate. Text = "12/12/12";//
        // label_Airline
        //
        this.label Airline. AutoSize = true;this.label_Airline.Font = new System.Drawing.Font("Microsoft Sans Serif", 14.25F,
System.Drawing.FontStyle.Regular, System.Drawing.GraphicsUnit.Point, ((byte)(0)));
        this.label_Airline.Location = new System.Drawing.Point(688, 382);
        this.label_Airline.Name = "label_Airline";
        this.label Airline.Size = new System.Drawing.Size(160, 24);
           this.label Airline.TabIndex = 23;
        this.label_Airline.Text = "AirLine Company:";
        //
        // label_AirlineField
        //
        this.label AirlineField.AutoSize = true;
        this.label_AirlineField.Font = new System.Drawing.Font("Microsoft Sans Serif", 14.25F,
System.Drawing.FontStyle.Regular, System.Drawing.GraphicsUnit.Point, ((byte)(0)));
        this.label AirlineField.Location = new System.Drawing.Point(688, 414);
        this.label_AirlineField.Name = "label_AirlineField";
        this.label AirlineField.Size = new System.Drawing.Size(77, 24);
        this.label AirlineField.TabIndex = 24;
        this.label_AirlineField.Text = "Jet Blue";
```

```
22
```

```
//
        // label2
        //
        this.label2.AutoSize = true;
        this.label2.Font = new System.Drawing.Font("Microsoft Sans Serif", 14.25F,
System.Drawing.FontStyle.Regular, System.Drawing.GraphicsUnit.Point, ((byte)(0)));
        this.label2.Location = new System.Drawing.Point(472, 183);
        this.label2.Name = "label2";
        this.label2.Size = new System.Drawing.Size(102, 24);
        this.label2.TabIndex = 17;
        this.label2.Text = "Food Plan:";
        //
        // panel3
        //
       this.panel3.Controls.Add(this.textBox_SpecialFoodComment);
       this.panel3.Controls.Add(this.label_SpecialCommentFood);
       this.panel3.Controls.Add(this.radioButton_FoodNone);
       this.panel3.Controls.Add(this.radioButton_1MealFood);
        this.panel3.Font = new System.Drawing.Font("Microsoft Sans Serif", 14.25F,
System.Drawing.FontStyle.Regular, System.Drawing.GraphicsUnit.Point, ((byte)(0)));
        this.panel3.Location = new System.Drawing.Point(472, 199);
        this.panel3.Name = "panel3";
        this.panel 3. Size = new System. Drawing. Size (193, 107);
        this.panel3.TabIndex = 16;
        //
        // textBox_SpecialFoodComment
        //
       this.textBox_SpecialFoodComment.Location = new System.Drawing.Point(3, 75);
       this.textBox_SpecialFoodComment.Name = "textBox_SpecialFoodComment";
       this.textBox SpecialFoodComment.Size = new System.Drawing.Size(100, 29);
       this.textBox_SpecialFoodComment.TabIndex = 14;
       this.textBox_SpecialFoodComment.Text = "None";
        //
        // label_SpecialCommentFood
        //
       this.label_SpecialCommentFood.AutoSize = true;
       this.label_SpecialCommentFood.Location = new System.Drawing.Point(3, 49);
        this.label_SpecialCommentFood.Name = "label_SpecialCommentFood";
        this.label SpecialCommentFood.Size = new System.Drawing.Size(173, 24);
       this.label SpecialCommentFood.TabIndex = 15;
        this.label_SpecialCommentFood.Text = "Special Comments:";
        //
        // radioButton_FoodNone
         //
        this.radioButton_FoodNone.AutoSize = true;
        this.radioButton_FoodNone.Checked = true;
        this.radioButton FoodNone.Location = new System.Drawing.Point(3, 3);
        this.radioButton_FoodNone.Name = "radioButton_FoodNone";
        this.radioButton FoodNone.Size = new System.Drawing.Size(75, 28);
        this.radioButton FoodNone.TabIndex = 7;
        this.radioButton_FoodNone.TabStop = true;
        this.radioButton_FoodNone.Text = "None";
          this.radioButton_FoodNone.UseVisualStyleBackColor = true;
        this.radioButton_FoodNone.Click += new System.EventHandler(this.radioButton_FoodNone_Click);
```

```
//
        // radioButton_1MealFood
        //
        this.radioButton_1MealFood.AutoSize = true;
        this.radioButton 1MealFood.Location = new System.Drawing.Point(3, 26);
        this.radioButton_1MealFood.Name = "radioButton_1MealFood";
        this.radioButton 1MealFood.Size = new System.Drawing.Size(60, 28);
        this.radioButton 1MealFood.TabIndex = 8;
        this.radioButton_1MealFood.Text = "Yes";
       this.radioButton_1MealFood.UseVisualStyleBackColor = true;
        this.radioButton_1MealFood.Click += new System.EventHandler(this.radioButton_1MealFood_Click);
        //
        // label3
        //
        this.label3.AutoSize = true;
        this.label3.Location = new System.Drawing.Point(-38, 330);
        this.label3.Margin = new System.Windows.Forms.Padding(2, 0, 2, 0);
        this.label3.Name = "label3";
        this.label3.Size = new System.Drawing.Size(1693, 13);
        this.label3.TabIndex = 25;
        this.label3.Text = resources.GetString("label3.Text");
        //
        // panel_BookPanel
        //
       this.panel_BookPanel.Controls.Add(this.label_email);
             this.panel_BookPanel.Controls.Add(this.textBox_Email);
       this.panel_BookPanel.Controls.Add(this.label_LastName);
       this.panel_BookPanel.Controls.Add(this.label_FirstName);
       this.panel_BookPanel.Controls.Add(this.textBox_LastName);
       this.panel_BookPanel.Controls.Add(this.textBox_FirstName);
       this.panel_BookPanel.Controls.Add(this.button_Book);
        this.panel_BookPanel.Location = new System.Drawing.Point(791, 45);
        this.panel_BookPanel.Margin = new System.Windows.Forms.Padding(2, 2, 2, 2);
        this.panel_BookPanel.Name = "panel_BookPanel";
        this.panel_BookPanel.Size = new System.Drawing.Size(368, 207);
        this.panel_BookPanel.TabIndex = 32;
        //
        // label_email
        //
        this.label_email.AutoSize = true;
        this.label_email.Font = new System.Drawing.Font("Microsoft Sans Serif", 14.25F,
System.Drawing.FontStyle.Regular, System.Drawing.GraphicsUnit.Point, ((byte)(0)));
        this.label email.Location = new System.Drawing.Point(49, 105);
        this.label_email.Name = "label_email";
        this.label_email.Size = new System.Drawing.Size(62, 24);
        this.label email.TabIndex = 38;
        this.label_email.Text = "Email:";
        //
        // textBox_Email
        //
        this.textBox_Email.Font = new System.Drawing.Font("Microsoft Sans Serif", 16.2F,
System.Drawing.FontStyle.Regular, System.Drawing.GraphicsUnit.Point, ((byte)(0)));
        this.textBox_Email.Location = new System.Drawing.Point(117, 105);
        this.textBox_Email.Name = "textBox_Email";
```
this.textBox Email.Size = new System.Drawing.Size $(231, 32)$ ; this.textBox Email.TabIndex =  $37$ ; // // label\_LastName // this.label LastName.AutoSize = true; this.label\_LastName.Font = new System.Drawing.Font("Microsoft Sans Serif", 14.25F, System.Drawing.FontStyle.Regular, System.Drawing.GraphicsUnit.Point, ((byte)(0))); this.label LastName.Location = new System.Drawing.Point(12, 67); this.label\_LastName.Name = "label\_LastName"; this.label LastName.Size = new System.Drawing.Size $(101, 24)$ ; this.label LastName.TabIndex =  $36$ ; this.label\_LastName.Text = "Last name:"; // // label\_FirstName // this.label  $FirstName. AutoSize = true;$ this.label\_FirstName.Font = new System.Drawing.Font("Microsoft Sans Serif", 14.25F, System.Drawing.FontStyle.Regular, System.Drawing.GraphicsUnit.Point, ((byte)(0))); this.label\_FirstName.Location = new System.Drawing.Point(12, 24); this.label\_FirstName.Name = "label\_FirstName"; this.label FirstName.Size = new System.Drawing.Size $(103, 24)$ ; this.label FirstName.TabIndex =  $35$ ; this.label\_FirstName.Text = "First name:"; // // textBox\_LastName // this.textBox\_LastName.Font = new System.Drawing.Font("Microsoft Sans Serif", 16.2F, System.Drawing.FontStyle.Regular, System.Drawing.GraphicsUnit.Point, ((byte)(0))); this.textBox LastName.Location = new System.Drawing.Point(117, 62); this.textBox\_LastName.Name = "textBox\_LastName"; this.textBox LastName.Size = new System.Drawing.Size $(231, 32)$ ; this.textBox\_LastName.TabIndex = 34; // // textBox\_FirstName // this.textBox\_FirstName.Font = new System.Drawing.Font("Microsoft Sans Serif", 16.2F, System.Drawing.FontStyle.Regular, System.Drawing.GraphicsUnit.Point, ((byte)(0))); this.textBox FirstName.Location = new System.Drawing.Point(117, 19); this.textBox\_FirstName.Name = "textBox\_FirstName"; this.textBox FirstName.Size = new System.Drawing.Size(231, 32); this.textBox FirstName.TabIndex =  $32$ ; // // button\_Book // this.button\_Book.Font = new System.Drawing.Font("Microsoft Sans Serif", 14.25F, System.Drawing.FontStyle.Regular, System.Drawing.GraphicsUnit.Point, ((byte)(0))); this.button Book.Location = new System.Drawing.Point $(125, 158)$ ; this.button\_Book.Name = "button\_Book"; this.button Book.Size = new System.Drawing.Size $(156, 33)$ ; this.button Book.TabIndex =  $33$ ; this.button Book.Text = "Book (Receipt)"; this.button\_Book.UseVisualStyleBackColor = true; this.button\_Book.Click += new System.EventHandler(this.button\_Book\_Click);

// // Form1 // this.AutoScaleDimensions = new System.Drawing.SizeF(6F, 13F); this.AutoScaleMode = System.Windows.Forms.AutoScaleMode.Font; this.BackColor = System.Drawing.SystemColors.ControlLight; this.BackgroundImageLayout = System.Windows.Forms.ImageLayout.None; this.ClientSize = new System.Drawing.Size $(1264, 588)$ ; this.Controls.Add(this.panel\_BookPanel); this.Controls.Add(this.label3); this.Controls.Add(this.label2); this.Controls.Add(this.label\_AirlineField); this.Controls.Add(this.panel3); this.Controls.Add(this.label\_Airline); this.Controls.Add(this.label\_ArrDate); this.Controls.Add(this.label\_DepDate); this.Controls.Add(this.label\_ArrTimeField); this.Controls.Add(this.label\_ArrTime); this.Controls.Add(this.label\_DepTimeField); this.Controls.Add(this.label\_DepTime); this.Controls.Add(this.label1); this.Controls.Add(this.label\_Price); this.Controls.Add(this.button\_GetPrice); this.Controls.Add(this.label\_Luggage); this.Controls.Add(this.panel2); this.Controls.Add(this.label\_SelectClass); this.Controls.Add(this.panel1); this.Controls.Add(this.Label\_Instructions); this.Controls.Add(this.label\_To); this.Controls.Add(this.lable\_From); this.Controls.Add(this.listBox\_To); this.Controls.Add(this.listBox\_From); this.Name = "Form1"; this.Text = "ISDS309 - 80: Flight Booking Application"; this.panel1.ResumeLayout(false); this.panel1.PerformLayout(); this.panel2.ResumeLayout(false); this.panel2.PerformLayout(); this.panel3.ResumeLayout(false); this.panel3.PerformLayout(); this.panel\_BookPanel.ResumeLayout(false); this.panel\_BookPanel.PerformLayout(); this.ResumeLayout(false); this.PerformLayout();

### }

### #endregion

private System.Windows.Forms.ListBox listBox\_From; private System.Windows.Forms.ListBox listBox\_To; private System.Windows.Forms.Label lable\_From; private System.Windows.Forms.Label label\_To; private System.Windows.Forms.Label Label\_Instructions;

private System.Windows.Forms.RadioButton radioButton\_StandardClass; private System.Windows.Forms.RadioButton radioButton\_BusinessClass; private System.Windows.Forms.RadioButton radioButton\_FirstClass; private System.Windows.Forms.Panel panel1; private System.Windows.Forms.Label label\_SelectClass; private System.Windows.Forms.Label label\_Luggage; private System.Windows.Forms.Panel panel2; private System.Windows.Forms.RadioButton radioButton\_LuggageNone; private System.Windows.Forms.RadioButton radioButton\_LuggageYes; private System.Windows.Forms.TextBox textBox\_LuggageCount; private System.Windows.Forms.Label label\_LuggageYes; private System.Windows.Forms.Button button\_GetPrice; private System.Windows.Forms.Label label\_Price; private System.Windows.Forms.Label label1; private System.Windows.Forms.Label label\_DepTime; private System.Windows.Forms.Label label\_DepTimeField; private System.Windows.Forms.Label label\_ArrTimeField; private System.Windows.Forms.Label label\_ArrTime; private System.Windows.Forms.Label label\_DepDate; private System.Windows.Forms.Label label\_ArrDate; private System.Windows.Forms.Label label\_Airline; private System.Windows.Forms.Label label\_AirlineField; private System.Windows.Forms.Label label2; private System.Windows.Forms.Panel panel3; private System.Windows.Forms.TextBox textBox\_SpecialFoodComment; private System.Windows.Forms.Label label\_SpecialCommentFood; private System.Windows.Forms.RadioButton radioButton\_FoodNone; private System.Windows.Forms.RadioButton radioButton\_1MealFood; private System.Windows.Forms.Label label3; private System. Windows. Forms. Panel panel BookPanel; private System.Windows.Forms.Label label\_email; private System.Windows.Forms.TextBox textBox\_Email; private System.Windows.Forms.Label label\_LastName; private System.Windows.Forms.Label label\_FirstName; private System.Windows.Forms.TextBox textBox\_LastName; private System.Windows.Forms.TextBox textBox\_FirstName; private System.Windows.Forms.Button button\_Book; }

}

### **Receipt.txt & Log.txt**

Receipt - Notepad

File Edit Format View Help

| Date of receipt:<br>Name:<br>$E$ -mail:<br>Flight date: | 12-15-2019 20:57:56<br>Jane Doe<br>j.doe@gmail.com<br>$12 - 1 - 19$ |                          |                      |                |         |            |                 |          |
|---------------------------------------------------------|---------------------------------------------------------------------|--------------------------|----------------------|----------------|---------|------------|-----------------|----------|
| Departure<br>-----------                                | Time<br>------                                                      | Destination<br>--------- | Time<br><del>.</del> | Class          | Luggage | Food Plan  | Airline         | Price(   |
| Los Angeles                                             | 8.00am                                                              | New York                 | 11.05am              | Standard Class | Yes, 1  | Yes, Vegan | United Airlines | \$433.79 |
|                                                         |                                                                     |                          |                      |                |         |            |                 |          |

#### Log - Notepad

File Edit Format View Help

12-15-2019 14:29:55: Chris DePaola, 12-1-19, Los Angeles, 8.00am, New York, 11.05am, First Class, Yes, 1, Yes, Peanuts, United Airlines, \$1161.37 12-15-2019 14:35:45: Chris DePaola, 12-3-19, Santa Ana, 5.00pm, Boston, 7.05pm, First Class, Yes, 1, Yes, None, Spirit Airlines, \$1204.69 12-15-2019 19:36:30: Elisabeth Henhapl, 12-5-19, New York, 8.00am, Los Angeles, 11.05am, Standard Class, None, None, Alaska Airlines, \$340.03 12-15-2019 19:36:42: Elisabeth Henhapl, 12-5-19, New York, 8.00am, Los Angeles, 11.05am, Standard Class, None, None, Alaska Airlines, \$340.03 12-15-2019 19:40:05: Jane Doe, 12-5-19, New York, 8.00am, Los Angeles, 11.05am, Business Class, None, Yes, Gluten free, Alaska Airlines, \$700.06